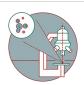

## MesoSPIM - Troubleshooting- No laser emission or lasers always on

Often the shutters are in manual mode after initializing the system. This causes either no laser signal coming out or unwanted two side illumination.

Written By: José Maria Mateos Melero

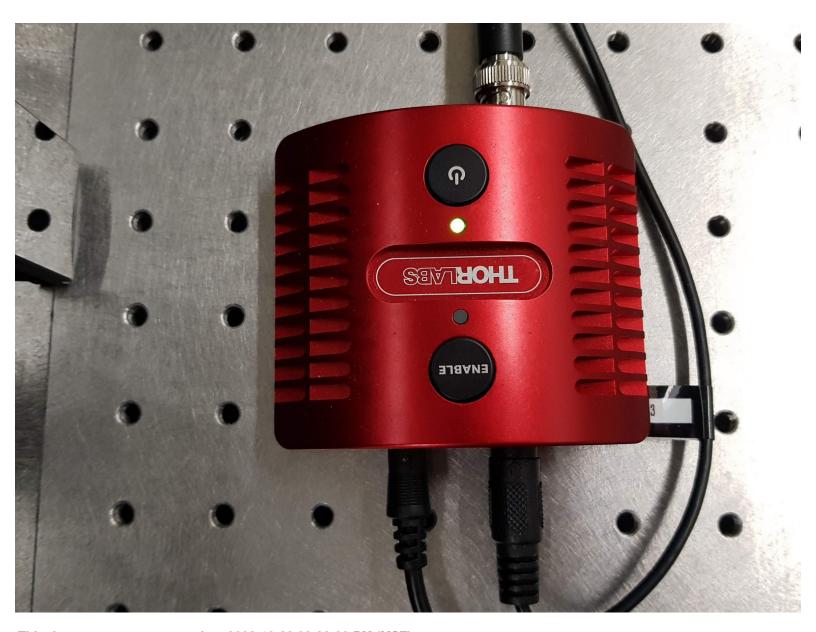

This document was generated on 2023-10-28 09:32:39 PM (MST).

## **INTRODUCTION**

On the MesoSPIM, the shutters can be in manual mode after initializing the system. This leads to no laser emission when imaging or to a situation where both illumination paths are emitting light at the same time. In this guide we explain you how to fix those issues.

## Step 1 — No laser emission

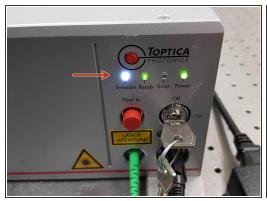

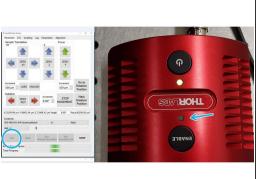

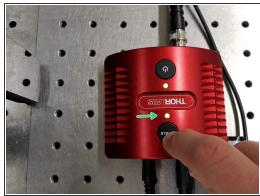

- Check that the lasers are on and that the "Emission" LED is also on.
- Press "Live" in the MesoSPIM control software and check if the LED of the shutter is "on" in the corresponding illumination path (left or right).
- If the LED is "off" then the shutter is in manual mode and has to be changed to external trigger mode:
  - 1. Press once "ENABLE" to leave in "on" position
  - 2. Press and hold "ENABLE" for few seconds until the LED blinks and switch it off.
- Done.

## Step 2 — Both lasers emit at the same time

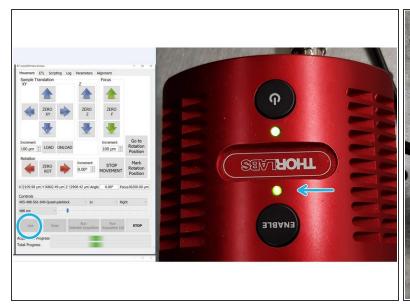

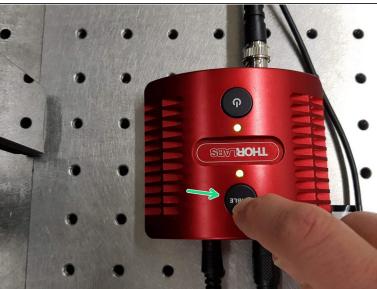

- Press live in the MesoSPIM control software and check if the LEDs of both shutters are "on" (left and right).
- If both LEDs are on, then the shutters are in manual mode and have to be changed to external trigger mode.
  - Press and hold "ENABLE" for few seconds until the LED blinks and switches off. Do this for both sides.
- Done.